北京市朝阳区 2019~2020 学年度第一学期期末检测

## 八年级数学试卷答案及评分参考

2020.1

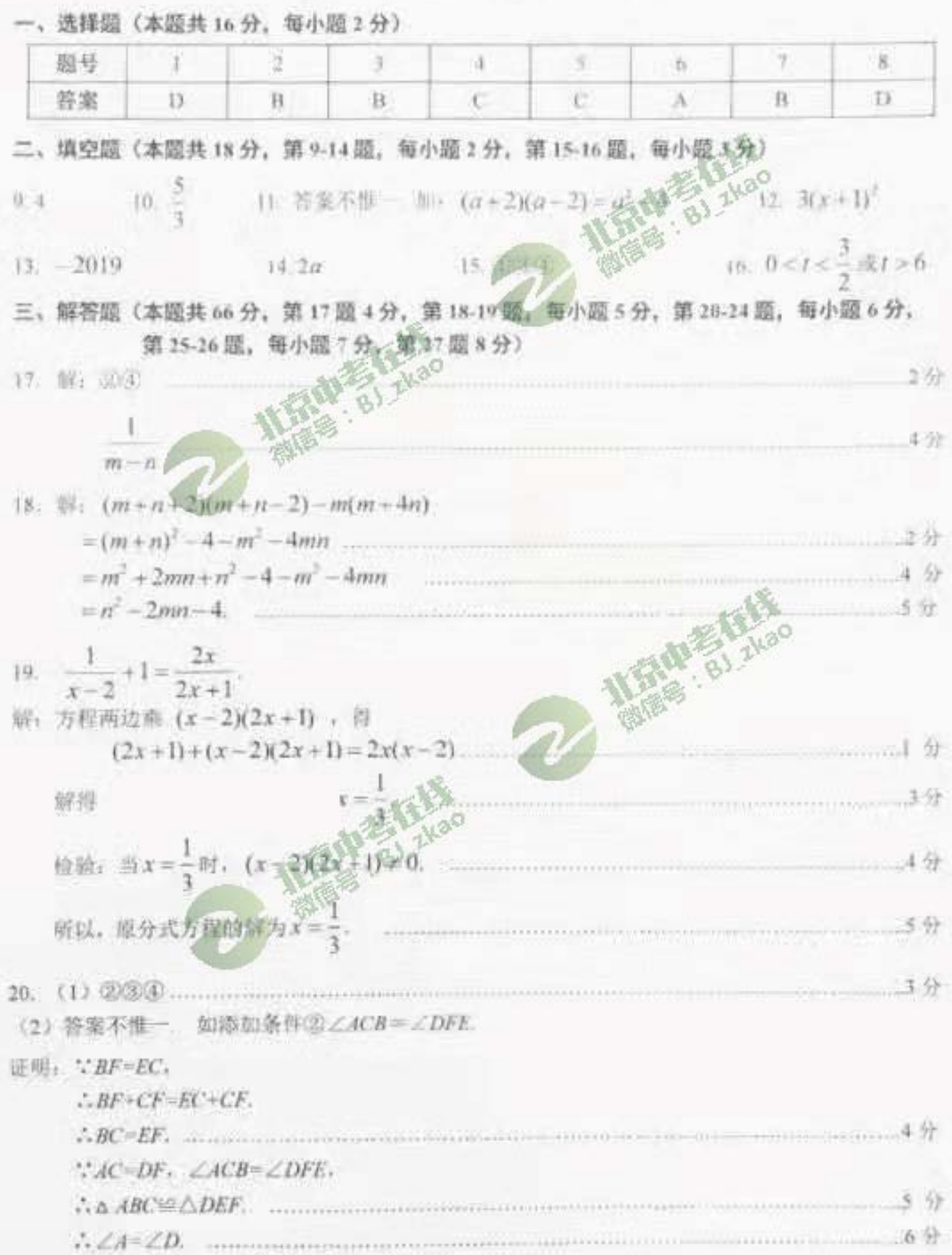

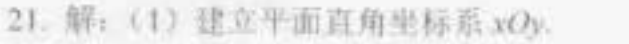

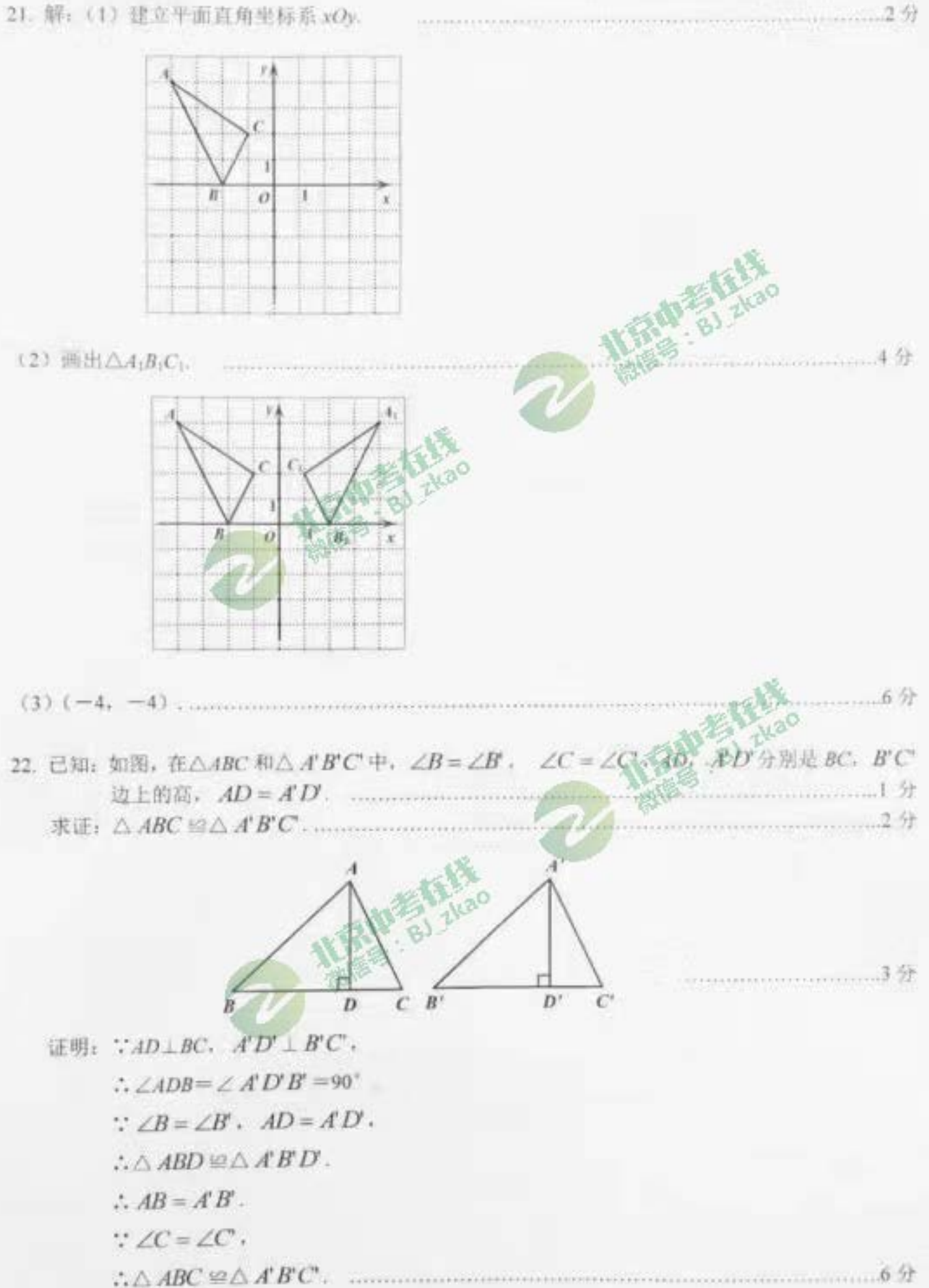

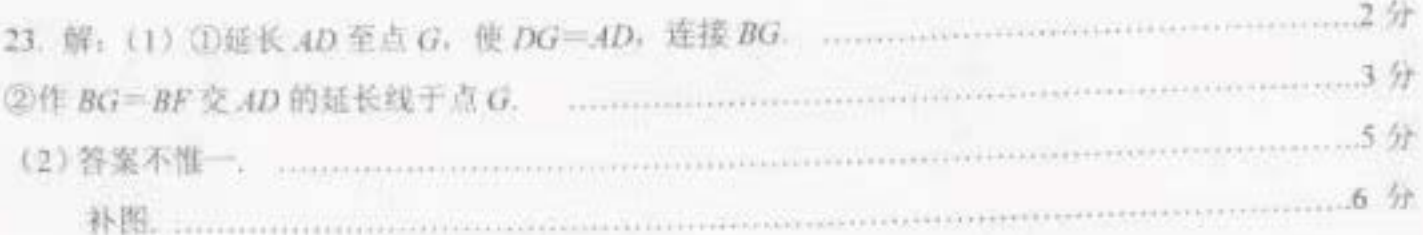

ಁ

24. 解: 设用传统方式每人每小时可分拣 x 件, 则用智能分拣设备后每人每个时可分拣 25x 件,

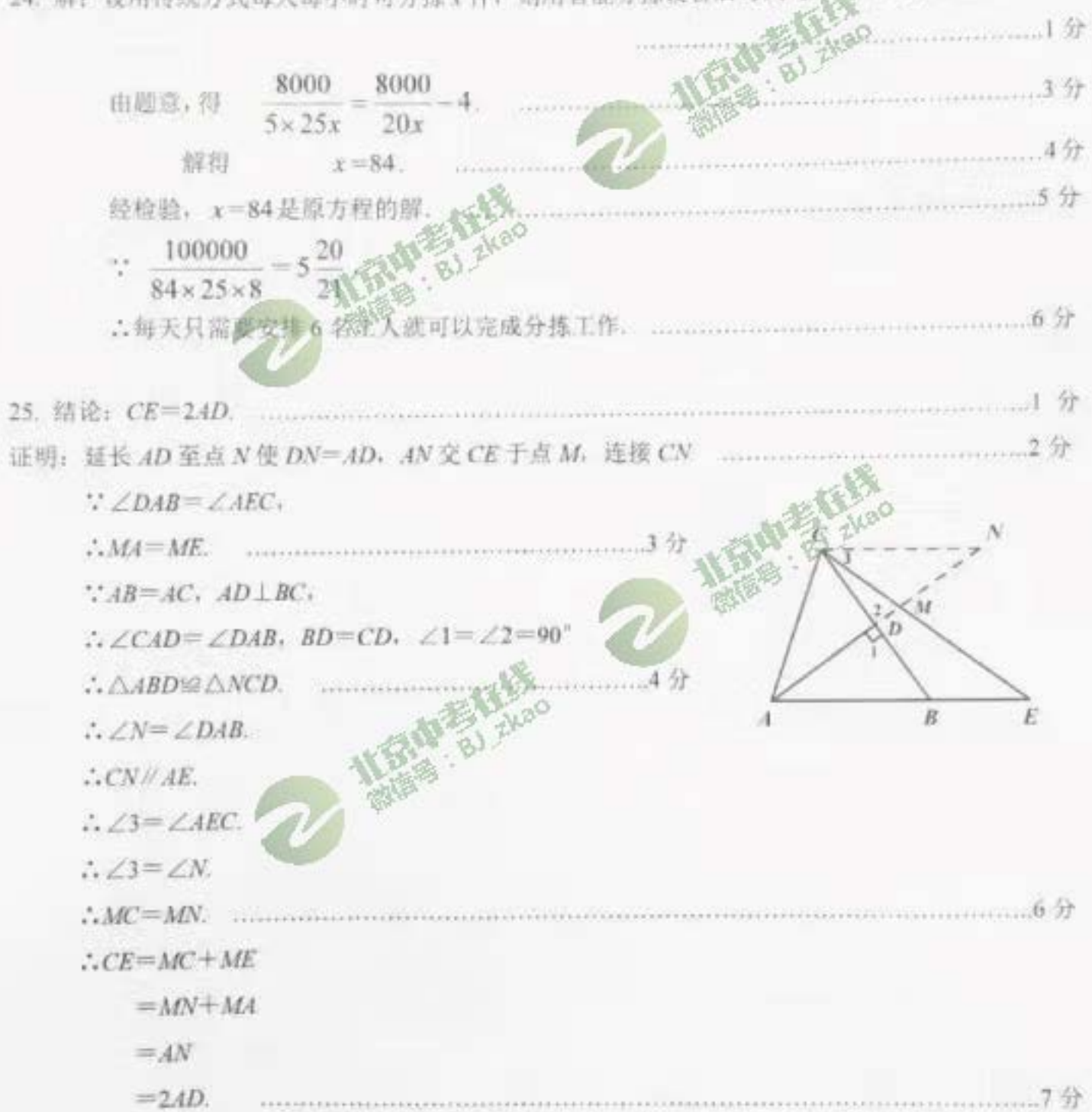

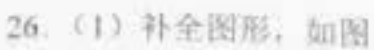

 $\therefore$   $\angle$ FEA=45°.  $\therefore$  LFEA= LEAF.

 $\therefore \triangle FAD \cong \triangle FED.$  $\therefore \angle$ AFD= $\angle$ EFD.

 $.  $EA = FE$ .$ 

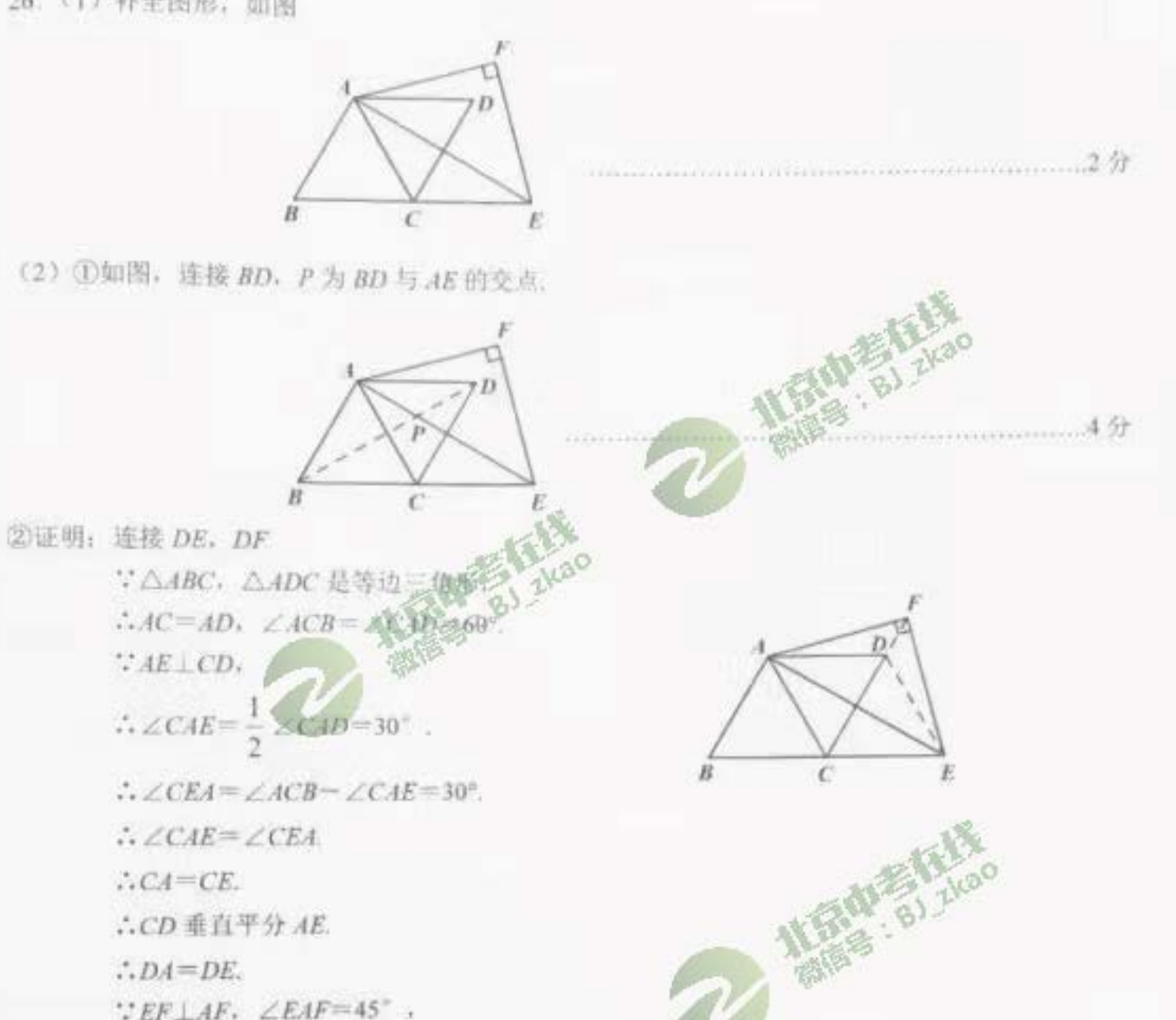

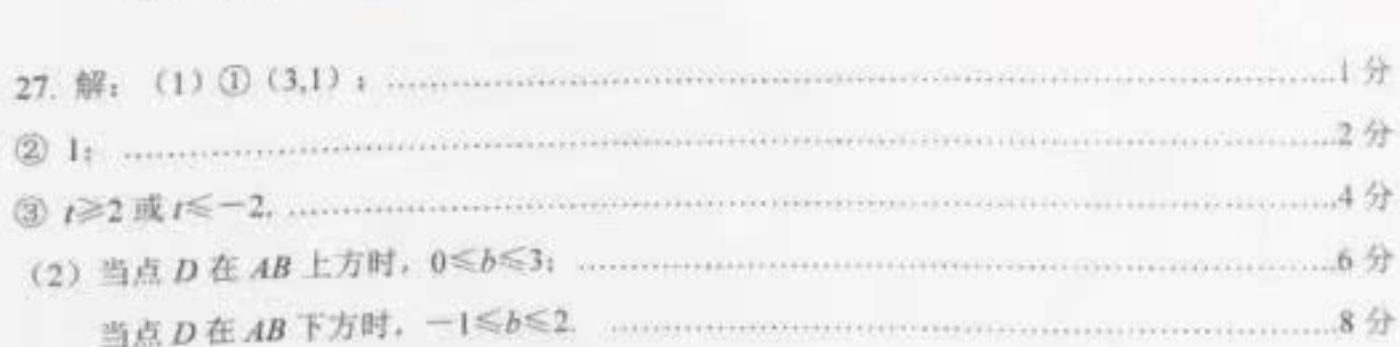